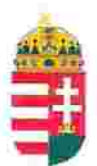

Magyar Köztársaság Képviselete Székhely: 1055 Budapest, Kossuth Lajos tér 1-3. Levelezési cím: 1147 Budapest, Telepes utca 20. I/2. Email: kepviselet@magyar-allam.org

Hivatkozási szám: BLE-2024/0003

2024.01.29.

Címzett: BRFK VIII. kerületi Rendőrkapitányság

Tárgy: A Magyar Állam tulajdonában levő rendőrségi épületek további hasznosítása/használata

**Tisztelt Cimzett!** 

Tájékoztatjuk, hogy a BRFK VIII. kerületi Rendőrkapitányság által használt épület (cím: 1086 Budapest, Víg utca 36, helyrajzi szám: 34946/1, továbbiakban: épület) a Magyar Állam tulajdonában van, melyről a mellékelt tulajdoni lap alapján meggyőződhetnek (lásd 1. számú melléklet).

Felhívjuk a T. Címzett figyelmét, hogy a Magyarországnak elnevezett állam nem a Magyar Állam, és még csak nem is a magyar állam, ami elísmerésre került például azzal, hogy a Magyar Köztársaság Kormánya mandátumának lejárta után (2014. április 6. napja után) haladéktalanul eltávolították a saját vagyontörvényükből a "Magyar Állam", és "a magyar állam" megnevezéseket elismerve, hogy a Magyar Állam tulajdonához nincs joguk (lásd 2., 3., és 4. számú melléklet).

Az épület tulajdoni lapján a tulajdonosi joggyakorló a Magyarországnak elnevezett állam 2007. évi CVI. törvényre hivatkozva van bejegyezve, amely törvény - az előbbiek következményeként - nem teszi lehetővé a Magyar Állam tulajdona feletti joggyakorlást, valamint a tulajdoni lapon a tulajdonosi joggyakorlás jogcímének megjelölt 3. § (1) bekezdés nem biztosít jogcímet a Magyar Államot megillető tulajdonosi jogok és kötelezettségek összességének tulajdonosi joggyakorlására, vagyis az épület esetén a tulajdonosi joggyakorlás törvénytelen és a Magyar Állam tulajdonosi jogait sérti.

Bár a jelenlegi vagyonkezelő bejegyzése érvényes, de a tulajdonos törvényes joggyakorlója felülvizsgálhatja, és másra bízhatja a vagyonkezelést.

Arról, hogy a rendőrök nem a Magyar Állam rendőrségében szolgálnak és nem a magyar államot szolgálják, a T. Címzett maga is meggyőződhet, ha megvizsgálja a Rendőrséggel kapcsolatos jogszabályokat, szabályokat és iratokat, beleértve a saját igazolványaikat is, melyek semmilyen formában nem utalnak a Magyar Államra, vagy a magyar államra.

2019. szeptember 2. napján a magára hagyott Magyar Államot a magyar társadalom társadalmi tulajdonba vette (erről a Címzett már többször is tájékoztatást kapott). A Magyar Állam tulajdonosai a magyar társadalom javára működtetik a Magyar Államot, amely a saját tulajdona feletti jogokat gyakorolva azok további hasznosításából befolyt összegekből a magyar társadalom, mint a Magyar Állam tulajdonosai számára egyre magasabb szintű szolgáltatásokat nyújt.

Ennek érdekében a Magyar Köztársaság Képviselete, mint a Magyar Állam hivatalos képviselője a Magyar Állam vagyonának hivatalos kezelőjével a Magyar Állami Közvagyonkezelő Hivatallal közösen megkezdi az egyeztetéseket a Magyar Állam tulajdonában álló ingatlanok használóival.

Ennek megfelelően egyeztetést ajánl a T. Címzettnek az épület további hasznosításával/használatával kapcsolatban. Az egyeztetés színhelye maga az épület, a T. Címzett által javasolt helyiségben és időpontban.

A javaslatot 30 napon belül várjuk, de ennek elmaradása nem akadálya az épület más módon történő hasznosításának (például bérbeadásának vagy akár eladásának).

Tisztelettel,

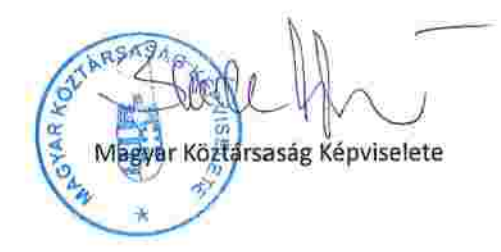

Cross ornauser grenes. Lechner Nonprofit Kft. - Földhivatal

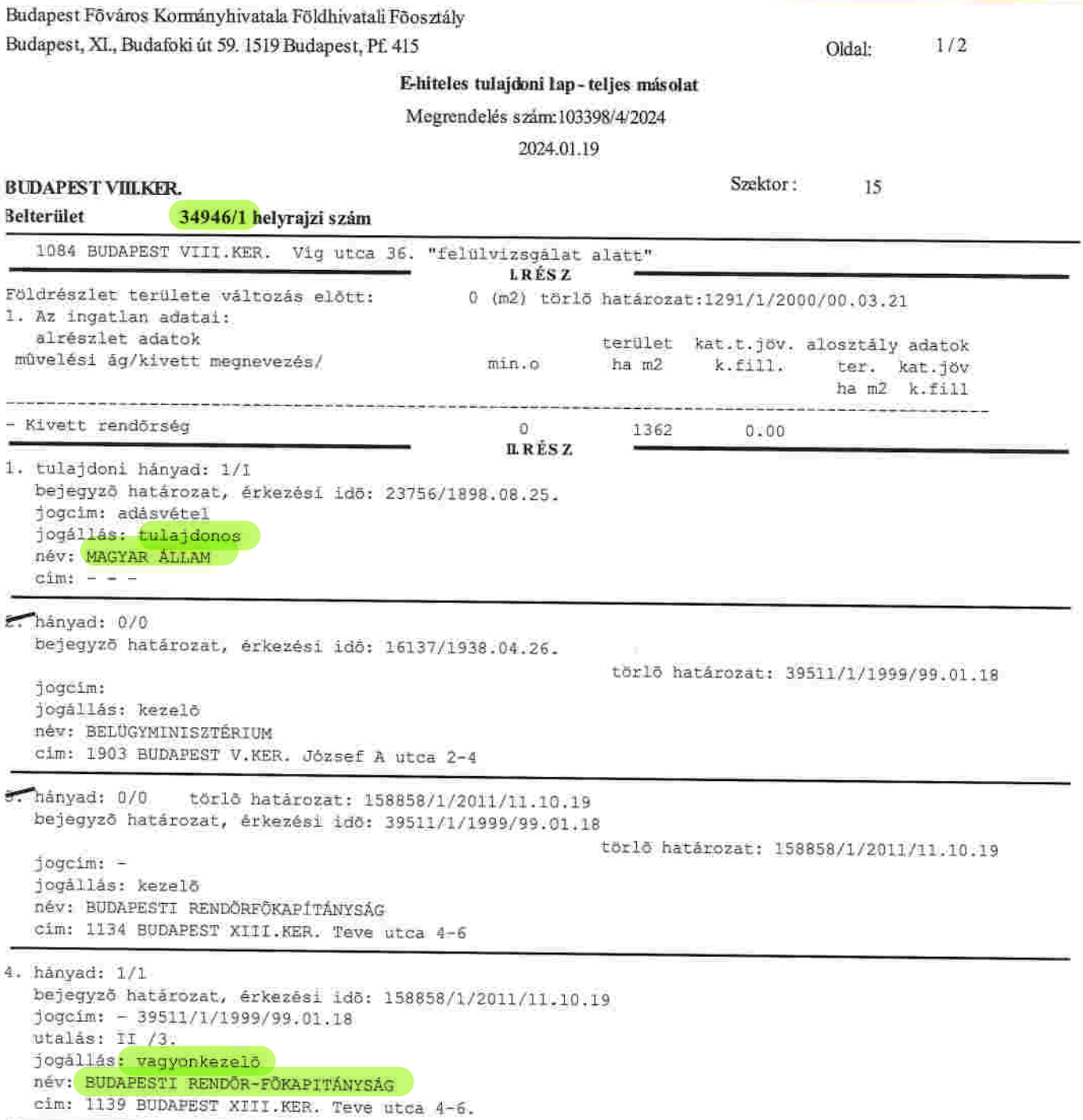

1. sq. mellerler

Folytatás a következő lapon

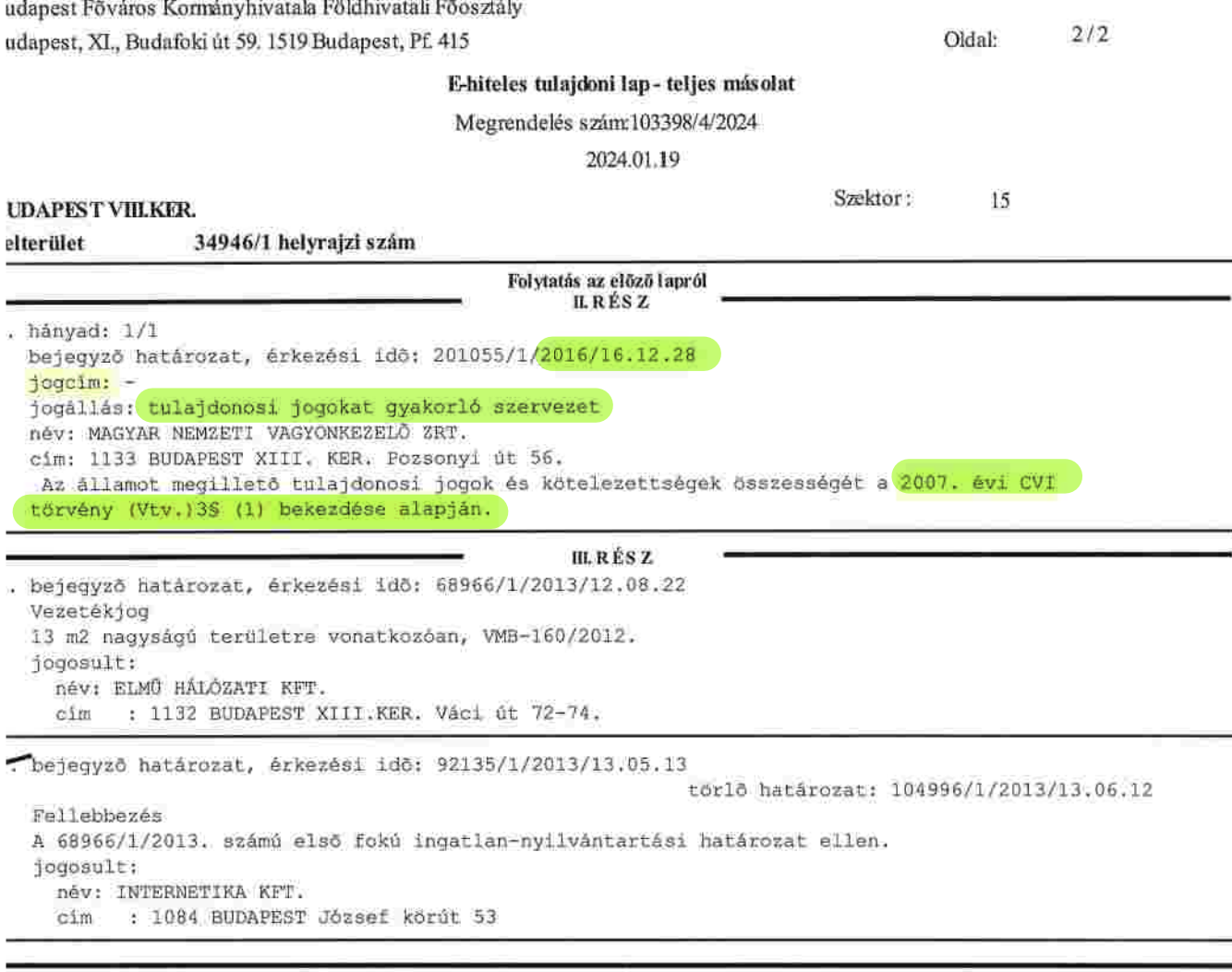

2.000

5250

Az E-hiteles tulajdoni lap másolat tartalma a kiadást megelőző napig megegyezik az ingatlan-nyilvántartásban szereplő adatokkal. A szemle másolat a fennálló bejegyzéseket, a teljes másolat valamennyi bejegyzést tartalmazza. Ez az elektronikus dokumentum kinyomtatva nem minčsül hiteles bizonyító erejű dokumentumnak.<br>TULAJDONILAP VÉGE